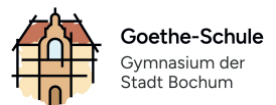

# Nutzungsvereinbarung und datenschutzrechtliche Einwilligung

# LEHRKRÄFTE

# PÄDAGOGISCHES NETZ EINSCHL. WLAN und MICROSOFT 365

## Stand: 23.05.2024

## Inhalt

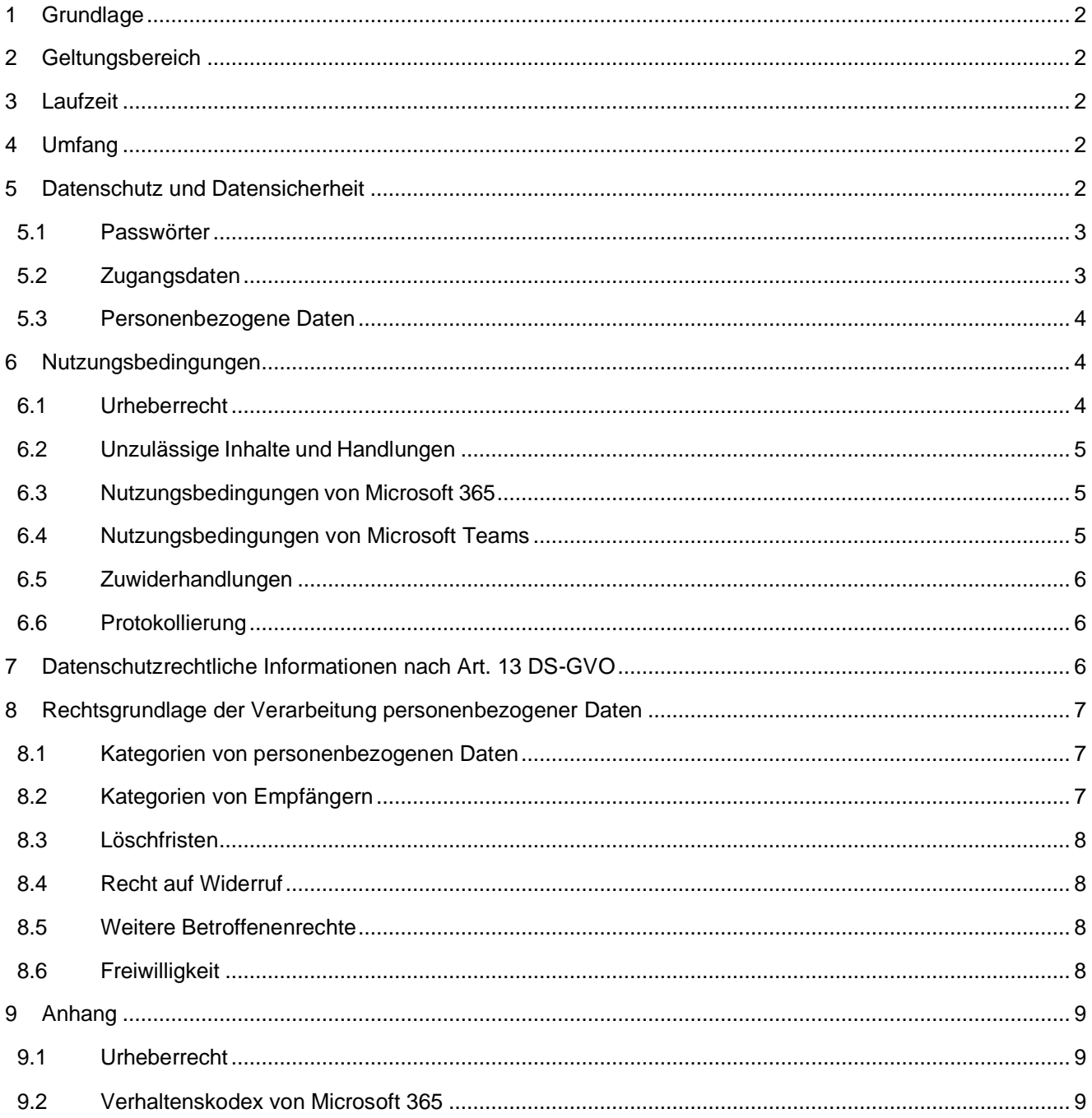

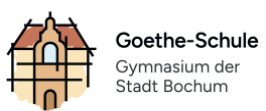

## <span id="page-1-0"></span>**1 Grundlage**

Für alle Arbeiten im Unterricht und in Phasen des eigenverantwortlichen Lernens erhalten Sie Zugang zum pädagogischen Netz (einschl. WLAN) unserer Schule und zu der Arbeitsplattform Microsoft 365 Education for Faculty A3 (im Folgenden "MS 365"). Den Zugang zu MS 365 stellen wir Ihnen auch außerhalb des Unterrichts zur schulischen Nutzung zur Verfügung. Die Nutzung setzt einen verantwortungsvollen Umgang mit den Netzwerkressourcen, der Arbeitsplattform MS 365 sowie den eigenen personenbezogenen Daten und denen von anderen in der Schule lernenden und arbeitenden Personen voraus. Die folgende Nutzungsvereinbarung informiert und steckt den Rahmen ab für eine verantwortungsvolle Nutzung und ihre Annahme bzw. die Einwilligung sind Voraussetzung für die Erteilung eines Nutzerzugangs.

## **Mit der Nutzung des pädagogischen Netzes (einschl. WLAN) und der Dienste von Microsoft 365 stimmen Sie dieser Nutzungsordnung zu.**

## <span id="page-1-1"></span>**2 Geltungsbereich**

Die Nutzungsvereinbarung gilt für Schülerinnen und Schüler und Lehrkräfte, nachfolgend "Benutzer" genannt, welche das von der Schule bereitgestellte pädagogische Netzwerk und MS 365 zur elektronischen Datenverarbeitung nutzen.

Für Tätigkeiten, die dem Schutzbereich des § 203 StGB (Verletzung von Privatgeheimnissen) unterfallen, z.B. Arbeit als Vertrauenslehrer, Beratungslehrer etc. ist eine Nutzung von MS 365 nicht erlaubt.

## <span id="page-1-2"></span>**3 Laufzeit**

Dem Benutzer werden während der Dienstzeit / Schulzugehörigkeit Zugang im pädagogischen Netzwerk sowie eine MS 365 Education-Lizenz (inkl. schulischer E-Mail-Adresse) zur schulischen Nutzung zur Verfügung gestellt. Nach Verlassen der Schule wird das Benutzerkonto nach spätestens zwei Wochen deaktiviert und gelöscht sowie die Zuweisung der MS 365 Education-Lizenz aufgehoben.

Die Sicherung der Daten nach dem Ausscheiden aus dem städtischen Schuldienst / der Schule liegt in der Verantwortung des jeweiligen Benutzers.

## <span id="page-1-3"></span>**4 Umfang**

Zum Umfang des von der Schule für die Benutzer kostenlos bereitgestellten Paketes gehören:

- Zugang zum pädagogischen Netzwerk der Schule mit einem persönlichen Nutzerkonto mit dazugehörigem Speicherplatz. Das pädagogische Netzwerk umfasst auch einen WLAN-Zugang in entsprechend ausgestatteten Gebäudeteilen. Der Internetzugriff im pädagogischen Netzwerk (einschl. WLAN) kann durch einen Internetfilter eingeschränkt werden.
- Zugang zu MS 365 mit
	- o einer schulischen E-Mail-Adresse (z. B. v.nachname@goethe-schule.de). Die E-Mail-Adresse ist gleichzeitig der Anmeldename für MS 365
	- o Online Speicherplatz auf Microsoft OneDrive
	- Microsoft Office Online (Word, Excel, PowerPoint, OneNote, Teams, Outlook, ...)
- Microsoft 365 Education for Faculty A3 für die Installation auf insgesamt 15 privaten Endgeräten (5 Desktop-PCs bzw. Laptops / 5 Tablets / 5 Smartphones)

## <span id="page-1-4"></span>**5 Datenschutz und Datensicherheit**

Die Schule sorgt durch technische und organisatorische Maßnahmen für den Schutz und die Sicherheit der im pädagogischen Netz verarbeiteten personenbezogenen Daten. Mit Microsoft wurde zur Nutzung von MS 365 ein Vertrag abgeschlossen, welcher gewährleistet, dass personenbezogene Daten von Benutzern nur

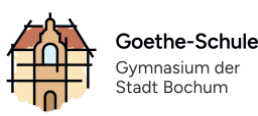

entsprechend der Vertragsbestimmungen verarbeitet werden.

Microsoft verpflichtet sich, die personenbezogenen Daten von Benutzern in MS 365 nicht zur Erstellung von Profilen, zur Anzeige von Werbung oder Direkt-Marketing zu nutzen. Ziel unserer Schule ist es, durch eine Minimierung von personenbezogenen Daten bei der Nutzung von MS 365 auf das maximal erforderliche Maß, das Recht auf informationelle Selbstbestimmung unserer Schüler\*innen und Lehrkräfte bestmöglich zu schützen.

Dieses ist nur möglich, wenn die Benutzer selbst durch verantwortungsvolles Handeln zum Schutz und zur Sicherheit ihrer personenbezogenen Daten beitragen und auch das Recht auf informationelle Selbstbestimmung anderer Personen an der Schule respektieren.

An erster Stelle gilt dieses für die Nutzung von personenbezogenen Daten in der Cloud von MS 365. Es gilt jedoch auch für das pädagogische Netzwerk der Schule.

**Personenbezogene Daten gehören grundsätzlich nicht in die Microsoft Cloud, weder die eigenen noch die von anderen! Jeder Benutzer hat dafür zu sorgen, dass Sicherheit und Schutz von personenbezogenen Daten nicht durch leichtsinniges, fahrlässiges oder vorsätzliches Handeln gefährdet werden.**

Verantwortungsvolles und sicheres Handeln bedeutet:

## <span id="page-2-0"></span>**5.1 Passwörter**

- müssen aus mindestens 10 Zeichen bestehen, worunter sich Groß- und Kleinbuchstaben und mindestens ein Sonderzeichen oder eine Zahl befinden.
- dürfen nicht aus Wörterbuch- oder Lexikaeinträgen, Trivialkennwörtern ("12345678"), Eigennamen oder sonstigen persönlichen Daten wie z.B. Namen oder Geburtsdatum bestehen.
- müssen geheim sein. Sie sollten nach Möglichkeit nicht aufgeschrieben bzw. sicher verwahrt werden. Sie dürfen nicht unverschlüsselt abgespeichert werden.
- dürfen nicht mehrfach verwendet werden.
- sollten bei Verdacht durch ein vollkommen neues Passwort ersetzt werden. Bereits verwendete Passwörter oder einfach Veränderungen (z.B. Hochzählen) verringern die Schutzwirkung erheblich.

## <span id="page-2-1"></span>**5.2 Zugangsdaten**

- Der Benutzer ist verpflichtet, die eigenen Zugangsdaten zum pädagogischen Netz und zum persönlichen MS 365-Konto geheim zu halten. Sie dürfen nicht an andere Personen weitergegeben werden.
- Es gibt verschiedene Zugänge zum pädagogischen Netzwerk einschl. WLAN (z.B. v.nachname) und zur Microsoft-365-Plattform (z.B. v.nachname@goethe-schule.de). Es sollten nicht dieselben Passwörter für beide Zugänge genutzt werden!
- Sollten die eigenen Zugangsdaten durch ein Versehen anderen Personen bekannt geworden sein, ist der Benutzer verpflichtet, sofort Maßnahmen zum Schutz der eigenen Zugänge zu ergreifen. Falls noch möglich, sind Zugangspasswörter zu ändern. Ist dieses nicht möglich, ist ein schulischer Administrator zu informieren.
- Sollte der Benutzer in Kenntnis fremder Zugangsdaten gelangen, so ist es untersagt, sich damit Zugang zum fremden Benutzerkonto zu verschaffen. Der Benutzer ist jedoch verpflichtet, den Eigentümer der Zugangsdaten oder einen schulischen Administrator zu informieren.
- Nach Ende der Unterrichtsstunde oder der Arbeitssitzung an einem schulischen Rechner bzw. Mobilgerät meldet sich der Benutzer von MS 365 und vom pädagogischen Netz ab (ausloggen).

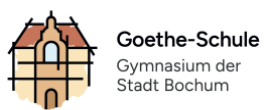

## <span id="page-3-0"></span>**5.3 Personenbezogene Daten**

Für die Nutzung von personenbezogenen Daten wie dem eigenen Namen, biographischen Daten, der eigenen Anschrift, Fotos, Video und Audio, auf welchen der Benutzer selbst abgebildet ist und ähnlich **gelten die Prinzipien der Datenminimierung und Datensparsamkeit**.

## **Pädagogisches Netz (einschl. WLAN)**

• Innerhalb des pädagogischen Netzes der Schule können, **außerhalb von MS 365**, personenbezogene Daten genutzt und gespeichert werden, solange dieses sparsam erfolgt und zu Zwecken des Unterrichts. Es ist darauf zu achten, dass die entsprechenden Dateien nicht in Microsoft Teams oder in Microsoft OneDrive synchronisiert werden.

#### **Microsoft 365**

- Personenbezogene Daten des Benutzers haben in MS 365 nichts verloren. Soll mit personenbezogenen Daten gearbeitet werden (z.B. Lebenslauf), muss dieses offline im pädagogischen Netz erfolgen.
- Eine Speicherung von personenbezogenen Daten in Microsoft OneDrive ist nicht zulässig.
- Bei der Nutzung von MS 365 von privaten Geräten aus, ist darauf zu achten, dass private oder personenbezogene Daten nicht in Verzeichnissen gespeichert werden, die sich mit OneDrive synchronisieren.

Die aktuelle Datenschutzerklärung von Microsoft kann hier eingesehen werden: <https://privacy.microsoft.com/de-de/privacystatement>

#### **E-Mail**

Bestandteil des MS 365-Paketes ist auch eine schulische E-Mail-Adresse, die gleichzeitig Teil der Zugangsdaten ist.

- Die Nutzung des schulischen E-Mail-Kontos ist **nur für schulische Zwecke** zulässig. Eine Nutzung für private Zwecke ist nicht erlaubt.
- Wie bei den anderen Komponenten von MS 365 ist auch beim Versand von E-Mails die Nutzung von personenbezogenen Daten zu minimieren.
- Eine Weiterleitung schulischer E-Mails auf eine private E-Mail-Adresse ist nicht gestattet.
- Bei E-Mails ist auf die geeignete Form zu achten (höfliche Anrede, Namensnennung, siehe Schulordnung).

#### **Kalender**

Die Aufnahme von privaten, nicht schulischen Terminen in die Kalender von MS 365 ist nicht zulässig. Dazu gehören auch die Geburtstage von anderen Benutzern aus der Schule.

#### **Kopplung mit privaten Konten oder anderen Diensten**

Zur Wahrung des Schutzes und der Sicherheit der eigenen personenbezogenen Daten ist es nicht zulässig, das schulische MS 365-Konto mit anderen privaten Konten von Microsoft oder anderen Anbietern zu koppeln. Eine Nutzung des schulischen MS 365-Kontos zur Authentifizierung an anderen Online-Diensten ist nicht zulässig, außer es ist ein von der Schule zugelassener Dienst. Ein Verstoß zieht entsprechende Konsequenzen nach sich.

## <span id="page-3-1"></span>**6 Nutzungsbedingungen**

## <span id="page-3-2"></span>**6.1 Urheberrecht**

Bei der Nutzung des pädagogischen Netzes (einschl. WLAN) der Schule und von MS 365 sind die geltenden rechtlichen Bestimmungen des Urheberrechtes im Allgemeinen und die speziellen Regelungen für den Bildungsbereich zu beachten. Fremde Inhalte, deren Nutzung nicht durch freie Lizenzen wie Creative Commons, GNU oder Public Domain zulässig ist, haben ohne schriftliche Genehmigung der Urheber nichts im

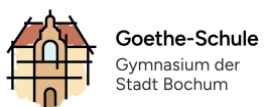

pädagogischen Netz oder in MS 365 zu suchen, außer ihre Nutzung erfolgt im Rahmen des Zitatrechts (Näheres siehe Anhang).

## <span id="page-4-0"></span>**6.2 Unzulässige Inhalte und Handlungen**

Benutzer sind verpflichtet, bei der Nutzung des pädagogischen Netzwerkes und von MS 365 das geltende Recht einzuhalten.

- Esist verboten, pornographische, gewaltdarstellende oder -verherrlichende, rassistische, menschenverachtende oder denunzierende Inhalte über das pädagogische Netz oder über MS 365 abzurufen, zu speichern oder zu verbreiten.
- Die geltenden Jugendschutzvorschriften sind zu beachten.
- Die Verbreitung und das Versenden von belästigenden, verleumderischen oder bedrohenden Inhalten sind verboten.
- Die E-Mail-Funktion von MS 365 darf nicht für die Versendung von Massen-Nachrichten (Spam) und / oder anderen Formen unzulässiger Werbung genutzt werden.
- Das pädagogische Netz (einschl. WLAN) in der Schule darf nur für schulische Zwecke genutzt werden. Dies umfasst insbesondere das Zeigen von Präsentationen oder Videos sowie die Kommunikation und den Datenaustausch über MS 365 und Logineo NRW.
- Manipulationen im pädagogischen Netz (einschl. WLAN) sowie der Versuch, auf andere Geräte im pädagogischen Netz zuzugreifen, sind verboten.

## <span id="page-4-1"></span>**6.3 Nutzungsbedingungen von Microsoft 365**

Es gelten außerdem die Nutzungsbedingungen des Microsoft-Servicevertrags:

https:[//www.microsoft.com/de-de/servicesagreement/](http://www.microsoft.com/de-de/servicesagreement/)

Der im Microsoft-Servicevertrag enthaltene **Verhaltenskodex** (siehe Anhang) ist zu beachten.

## <span id="page-4-2"></span>**6.4 Nutzungsbedingungen von Microsoft Teams**

Mit Teams sind Video- und Tonübertragungen möglich. Dies bedarf im Rahmen von Online-Konferenzen (und Online-Unterricht) einer besonders verantwortungsvollen Nutzung. Videoübertragungen (Bild und Ton) stellen aus datenschutzrechtlicher Sicht besonders sensible personenbezogene Daten dar. Daher sind folgende Regeln für die Nutzung von Teams zu beachten:

- Online-Konferenzen und Online-Unterricht sollten vor allem bei längeren Pausen der Inaktivität der Schülerinnen und Schüler nur mit Tonübertragung und nicht mit Nutzung der Videofunktion - auch vor dem Hintergrund des Prinzips der Datenminimierung und der Datensparsamkeit - abgehalten werden.
- Bei Nutzung der Videoübertragung müssen die Personen im Kameraerfassungsbereich damit einverstanden sein. Diese Zustimmung erfolgt durch konkludentes Handeln (Aktivierung der Kameras am jeweiligen Gerät). Die Teilnehmer\*innen sind zu Beginn der Besprechung hierüber aufzuklären und die Zustimmung ist einzuholen. Bei Video-Konferenzen bzw. Video-Unterricht ist mehr Sorgfalt bei der Bestimmung des sichtbaren Umfeldes geboten. Die Verwendung eines sogenannten Weichzeichners(der Hintergrund wird verschwommen dargestellt) wird empfohlen.
- Aufzeichnungen des Audio- und / oder Videostreams (Mitschnitte) von Konferenzen (unabhängig davon, ob eine Bildübertragung stattfindet) sind nicht erlaubt. Müssen in begründeten Ausnahmefällen Teams-Sitzungen aufgezeichnet werden, ist dies im Vorfeld mit der / dem zuständigen Ansprechpartner für Datenschutzfragen (Stelle derzeit vakant) und der Schulleitung abzustimmen. Bei einer Aufzeichnung bedarf es der schriftlichen Zustimmung aller Beteiligten.
- Die Nutzung von Teams ist auf die dienstliche Nutzung zu beschränken.
- Beim Desktop-Sharing (d.h. das Übertragen des gesamten Desktop-Inhalts oder bestimmter Desktop-Fenster) ist stets zu prüfen, ob dies im Einzelfall erforderlich ist (wovon i.d.R. bei Online-Unterricht ausgegangen werden kann) oder das Teilen von Dokumenten nicht ausreichend sein könnte. Bevor der Desktop für andere freigegeben wird, ist sorgfältig zu prüfen, ob ggf. Programme bzw. Fenster mit sensiblen Inhalten geöffnet sind (z.B. Outlook). Diese sind vorher zu schließen. Die Icons auf dem

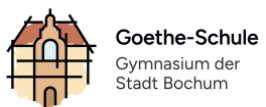

Desktop sind darauf zu prüfen, ob Benennungen enthalten sind, die vor den Konferenzteilnehmern zu verbergen sind.

- Die Nutzer\*innen sind verpflichtet die gesetzlichen Regelungen des Straf- und Jugendschutzes sowie das Urhebergesetz zu beachten. Die Lehrkräfte haben ihre Schüler\*innen explizit auf die Folgen von Fehlverhalten hinzuweisen.
- Die Sicherung der in Teams gespeicherten Daten gegen Verlust obliegt der Verantwortung der Nutzer\*innen.
- Die Administration ist berechtigt, im Falle von konkreten Verdachtsmomenten von missbräuchlicher oder strafrechtlich relevanter Nutzung des Dienstes die jeweiligen Inhalte (Chats, Dateien etc.) im Auftrag der Schulleitung zur Kenntnis zu nehmen. Die betroffenen Nutzer werden hierüber im Vorfeld bzw. unverzüglich informiert.
- Im Fall von Verstößen gegen die Nutzungsordnung kann das Konto gesperrt werden. Damit ist die Nutzung von O365 und Teams nicht mehr möglich.

## <span id="page-5-0"></span>**6.5 Zuwiderhandlungen**

Im Falle von Verstößen gegen diese Nutzungsordnung behält sich die Schulleitung der Goethe-Schule das Recht vor, den Zugang zu einzelnen oder allen Bereichen innerhalb des pädagogischen Netzes (einschl. WLAN) und von Office 365 zu sperren. Davon unberührt behält sich die Schulleitung weitere dienstrechtliche Maßnahmen oder Ordnungsmaßnahmen vor.

## <span id="page-5-1"></span>**6.6 Protokollierung**

Bei der Nutzung der Dienste können Daten über die Nutzenden und deren Aktivitäten automatisch erfasst und gespeichert werden. Man spricht von Protokollieren respektive «Loggen».

Die Protokolldaten dürfen nur bearbeitet werden, wenn dies für das Funktionieren des Systems notwendig ist. Bei Verdacht auf Missbrauch der Dienste durch die Benutzer können Protokolldaten stichprobenweise nach vorgängiger Information der Betroffenen durch die Schulleitung ausgewertet werden.

## <span id="page-5-2"></span>**7 Datenschutzrechtliche Informationen nach Art. 13 DS-GVO**

Zur Nutzung unseres pädagogischen Netzes und von MS 365 an der Goethe-Schule ist die Verarbeitung von personenbezogenen Daten erforderlich. Darüber möchten wir Sie im Folgenden informieren.

#### **Datenverarbeitende Stelle**

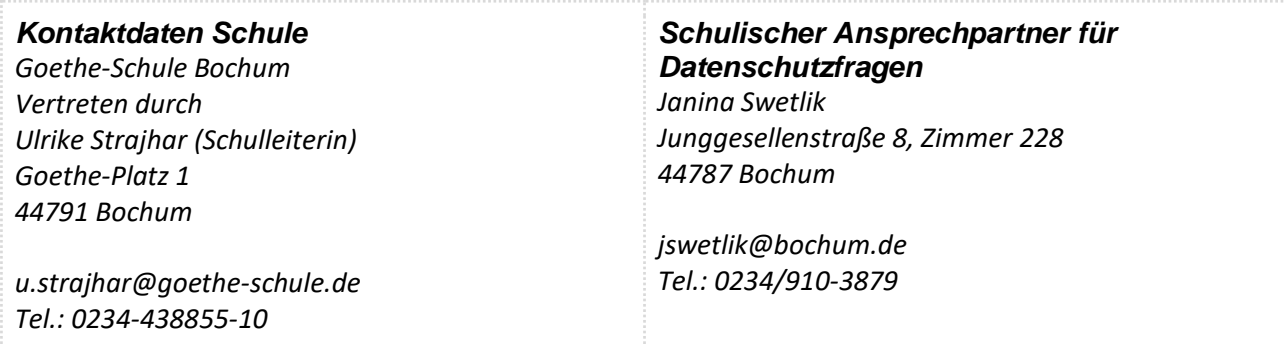

## **Zwecke der Verarbeitung personenbezogener Daten**

Personenbezogene Daten der Benutzer des pädagogischen Netzes und von MS 365 werden erhoben, um dem Benutzer die genannten Dienste zur Verfügung zu stellen, die Sicherheit dieser Dienste und der verarbeiteten Daten aller Benutzer zu gewährleisten und im Falle von missbräuchlicher Nutzung oder der Begehung von Straftaten die Verursacher zu ermitteln und entsprechende rechtliche Schritte einzuleiten.

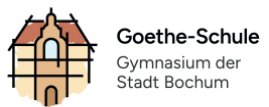

## <span id="page-6-0"></span>**8 Rechtsgrundlage der Verarbeitung personenbezogener Daten**

Die Verarbeitung personenbezogener Daten bei Nutzung des pädagogischen Netzes und von MS 365 erfolgt auf der Grundlage von DS-GVO Art. 6 lit. a (Einwilligung). Betroffene Personenkreise sind Schülerinnen und Schüler und Lehrkräfte sowie im Einzelfall Externe.

## <span id="page-6-1"></span>**8.1 Kategorien von personenbezogenen Daten**

## **Pädagogisches Netz (einschl. WLAN)**

- Anmeldeinformationen (Nutzerkennung, Passwort), Rechte und Rollen, Zuteilung zu Gruppen
- Nutzerinhalte (erzeugte Dateien und Inhalte, Versionen von Dateien)
- technische Daten (Datum, Zeit, Gerät<del>, Traffic, IP-Nummern aufgesuchter Internetseiten und genutzter</del> Dienste)
- Geräte-Identifikationsdaten (Gerätename, MAC-Adresse, zur Verbindung genutzter Access Point), bei "Bring Your Own Device" (nachfolgend BYOD)
- Informationen über den eingesetzten Browser (User-Agent)
- Hostnamen/IP-Adressen besuchter Internetseiten und genutzter Dienste
- Umfang der übertragenen Datenmengen

#### **Microsoft 365**

• Anmeldeinformationen, Rechte und Rollen, Zuteilung zu Gruppen, Geräte- und Nutzungsdaten, Nutzungsdaten von Inhalten, Interaktionen, Suchvorgänge und Befehle, Text-, Eingabe- und Freihanddaten, [Positionsdaten - vor allem bei BYOD und außerschulischer Nutzung relevant], Inhalte<sup>1</sup>, Lizenzinformationen (Anzahl Installationen, bei Nutzung von MS 365)

## <span id="page-6-2"></span>**8.2 Kategorien von Empfängern**

#### **Pädagogisches Netz (einschl. WLAN): Intern**

- Lehrkräfte, andere Benutzer\*innen / Schüler\*innen (nur gemeinsame Daten oder von Nutzer\*innen in ein gemeinsames Verzeichnis übermittelte Daten oder Freigaben),
- Administratoren (alle technischen und öffentlichen Daten, soweit für administrative Zwecke erforderlich),
- Schulleitung (alle technischen und öffentlichen Daten, Daten im persönlichen Nutzerverzeichnis nur im begründeten Verdachtsfall einer Straftat oder bei offensichtlichem Verstoß gegen die Nutzungsvereinbarung),

#### **Pädagogisches Netz (einschl. WLAN): Extern**

- Dienstleister, Administratoren (alle technischen und öffentlichen Daten, soweit für administrative Zwecke erforderlich, auf Weisung der Schulleitung oder des Schulträgers)
- Ermittlungsbehörden (alle Daten betroffener Nutzer, Daten im persönlichen Nutzerverzeichnis nur im Verdachtsfall einer Straftat)
- Betroffene (Auskunftsrecht nach Art. 15 DS-GVO)

#### **Microsoft 365: Intern**

- Schulische Administratoren (alle technischen und Daten und Kommunikationsdaten, soweit für administrative Zwecke erforderlich)
- Schulleitung (Zugangsdaten, alle technischen und Daten und Kommunikationsdaten im begründeten Verdachtsfall einer Straftat oder bei offensichtlichem Verstoß gegen die Nutzungsvereinbarung),

#### **Microsoft 365: Extern**

• Microsoft (zur Bereitstellung der Dienste von MS 365, auf Weisung der Schulleitung, OST vom

<sup>&</sup>lt;sup>1</sup> Details siehe<https://privacy.microsoft.com/de-de/privacystatement#mainenterprisedeveloperproductsmodule> (soweit auf Office 365 Education zutreffend)

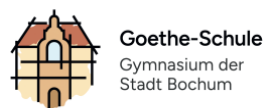

18.08.2020)

- Dienstleister, Administratoren (alle technischen und öffentlichen Daten, soweit für administrative Zwecke erforderlich, auf Weisung der Schulleitung)
- Ermittlungsbehörden (alle Daten betroffener Benutzer, Daten im persönlichen Nutzerverzeichnis nur im Verdachtsfall einer Straftat)
- Betroffene (Auskunftsrecht nach Art. 15 DS-GVO)

## <span id="page-7-0"></span>**8.3 Löschfristen**

#### **Pädagogisches Netz (einschl. WLAN)**

Zugangs- und Nutzungsdaten bleiben bestehen, solange der Benutzer Mitglied im pädagogischen Netz ist. Erstellte Inhalte werden jeweils zum Ende des Schuljahres / Kurses nach Absprache mit der unterrichtenden Lehrkraft automatisch gelöscht. Logdaten von Anmeldungen im pädagogischen Netz und Endgeräten sowie von Internetzugriffen aus dem pädagogischen Netz werden automatisch nach 4 Wochen gelöscht. Nach Ende der Schulzugehörigkeit werden sämtliche Zugangsdaten sowie das Nutzerverzeichnis gelöscht. Bis dahin ist es für den Benutzer möglich, sich die Inhalte des persönlichen Verzeichnisses aushändigen zu lassen.

#### **Microsoft 365**

Mit dem Ende der Schulzugehörigkeit erlischt das Anrecht auf die Nutzung von MS 365. Entsprechend wird die Zuweisung von MS 365 Education-Lizenzen zu Benutzern mit Ende der Schulzugehörigkeit, in der Regel zum Schuljahresende, aufgehoben. Damit verliert der Benutzer den Zugriff auf Onlinedienste und -daten. Das bedeutet Folgendes:

- Alle Daten im Zusammenhang mit dem Konto dieses Benutzers werden von Microsoft 30 Tage aufbewahrt. Eine Ausnahme bilden Daten mit gesetzlicher Aufbewahrungspflicht, die entsprechend lange aufbewahrt werden.
- Nach Ablauf der 30-tägigen Frist werden die Daten von Microsoft gelöscht und können nicht wiederhergestellt werden. Ausgenommen sind Dokumente, die auf SharePoint Online-Websites gespeichert sind.<sup>2</sup>
- Benutzer müssen ihre Daten vorher eigenständig sichern.

## <span id="page-7-1"></span>**8.4 Recht auf Widerruf**

Die erteilte Einwilligung kann für die Zukunft jederzeit widerrufen werden. Dabei kann der Widerruf auch nur auf einen Teil der Datenarten bezogen sein. Durch den Widerruf der Einwilligung wird die Rechtmäßigkeit der aufgrund der Einwilligung bis zum Widerruf erfolgten Verarbeitung nicht berührt. Im Falle des Widerrufs sämtlicher Verarbeitung personenbezogener Daten im pädagogischen Netz und in MS 365 werden die entsprechenden Zugangsdaten aus dem System gelöscht und der Zugang gesperrt.

## <span id="page-7-2"></span>**8.5 Weitere Betroffenenrechte**

Gegenüber der Schule besteht ein Recht auf Auskunft über Ihre personenbezogenen Daten, ferner haben Sie ein Recht auf Berichtigung, Löschung oder Einschränkung, ein Widerspruchsrecht gegen die Verarbeitung und ein Recht auf Datenübertragbarkeit. Zudem steht Ihnen ein Beschwerderecht bei der Datenschutzaufsichtsbehörde, der Landesbeauftragten für den Datenschutz und die Informationsfreiheit Nordrhein-Westfalen zu.

## <span id="page-7-3"></span>**8.6 Freiwilligkeit**

Es wird darauf hingewiesen, dass sowohl die Nutzung des pädagogischen Netzes wie auch von MS 365 auf freiwilliger Basis erfolgen. Eine Anerkennung der Nutzervereinbarungen und eine Einwilligung in die Verarbeitung der zur Nutzung des pädagogischen Netzes wie auch von MS 365 erforderlichen personenbezogenen Daten ist freiwillig. Über die konkreten Konsequenzen einer (teilweisen) Nicht-

<sup>&</sup>lt;sup>2</sup> Siehe <u>Verwalten der Lizenzen und Inhalte von Absolventen in Office 365 Education</u> (11/2018)

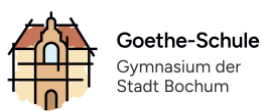

Einwilligung informieren Administratoren.

- Die Nutzung des pädagogischen Netzes setzt keine Nutzung von MS 365 voraus. Wer die Nutzungsvereinbarung für MS 365 nicht anerkennen möchte, erfährt daraus keinen Nachteil und kann mit alternativer, freier Büro-Software arbeiten.
- Die Nutzung von MS 365 setzt keine Nutzung des pädagogischen Netzes voraus. Alternativ ist es auch möglich, mit Einwilligung der Eltern über einen eigenen mobilen Zugang mit dem eigenen Gerät auf MS 365 zuzugreifen. Für eine brauchbare und zuverlässige Leistung einer Mobilfunkverbindung in allen Gebäudeteilen übernimmt die Schule keine Verantwortung.
- Wer die Nutzungsvereinbarung des pädagogischen Netzes nicht anerkennt, kann keine schulischen Computer und Mobilgeräte nutzen und kann auf Wunsch den Netzzugang über ein eigenes Gerät (BYOD) sicherstellen. Die Erlaubnis erteilt die Lehrkraft im Einzelfall. Ist dies nicht möglich, werden die Lehrkräfte gleichwertige Materialien für Arbeitsaufträge im Unterricht bereitstellen.
- Die Nutzung des pädagogischen Netzes setzt immer die Anerkennung der Nutzervereinbarung für das pädagogische Netz und die Einwilligung in die diesbezügliche Verarbeitung von personenbezogenen Daten des Betroffenen voraus.
- Die Nutzung von MS 365 setzt immer die Anerkennung der Nutzervereinbarung für MS 365 und die Einwilligung in die diesbezügliche Verarbeitung von personenbezogenen Daten des Betroffenen voraus.

Genauere Erläuterungen dieses Sachverhaltes sind bei den Administratoren sowie der Schulleitung erhältlich.

## <span id="page-8-0"></span>**9 Anhang**

## <span id="page-8-1"></span>**9.1 Urheberrecht**

- Fremde Inhalte (Texte, Fotos, Videos, Audio und andere Materialien) dürfen nur mit der schriftlichen Genehmigung des Urhebers veröffentlicht werden. Dieses gilt auch für digitalisierte Inhalte. Dazu gehören eingescannte oder abfotografierte Texte und Bilder. Bei vorliegender Genehmigung ist bei Veröffentlichungen auf einer eigenen Website ist, der Urheber zu nennen, wenn dieser es wünscht.
- Bei der unterrichtlichen Nutzung von freien Bildungsmaterialien (Open Educational Resources OER) sind die jeweiligen Lizenzen zu beachten und entstehende neue Materialien, Lernprodukte bei einer Veröffentlichung entsprechend der ursprünglichen [Creative Commons Lizenzen](https://creativecommons.org/licenses/?lang=de) zu lizenzieren.
- Bei von der Schule über das pädagogische Netz oder MS 365 zur Verfügung gestellten digitalen Inhalten von Lehrmittelverlagen ist das Urheberrecht zu beachten. Eine Nutzung ist nur innerhalb der schulischen Plattformen zulässig. Nur wenn die Nutzungsbedingungen der Lehrmittelverlage es gestatten, ist eine Veröffentlichung oder Weitergabe digitaler Inhalte von Lehrmittelverlagen zulässig.
- Auszüge aus Schulbüchern und anderen Unterrichtswerken:zulässig, sofern sich die Bereitstellung auf den geschlossenen Klassenverband oder eine sonstige geschlossene Unterrichtsgruppe bezieht, die gemeinsam durch eine Lehrkraft während des ganzen Schuljahres unterrichtet werden. Zu beachten ist die Begrenzung auf 15% (maximal 20 Seiten) des Unterrichtswerks. Die Verbreitung von digitalen Kopien von Unterrichtswerken (unabhängig vom Umfang oder Erscheinungsjahr) über eine geschlossene Unterrichtsgruppe hinaus ist nicht gestattet. Für diesen Anwendungszweck ist auf offene Lizenzen zurückzugreifen.
- Stoßen Benutzer im pädagogischen Netz oder in MS 365 auf urheberrechtlich geschützte Materialien, sind sie verpflichtet, dieses bei einer verantwortlichen Person anzuzeigen.
- Die Urheberrechte an Inhalten, welche Benutzer eigenständig erstellt haben, bleiben durch eine Ablage oder Bereitstellung in MS 365 unberührt.

## <span id="page-8-2"></span>**9.2 Verhaltenskodex von Microsoft 365**

Inhalte, Materialien oder Handlungen, die diese Bestimmungen verletzen, sind unzulässig. Mit Ihrer Zustimmung zu diesen Bestimmungen gehen Sie die Verpflichtung ein, sich an diese Regeln zu halten:

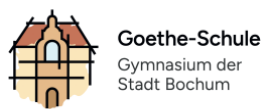

- 1. Nehmen Sie keine unrechtmäßigen Handlungen vor.
- 2. Unterlassen Sie Handlungen, durch die Kinder ausgenutzt werden, ihnen Schaden zugefügt oder angedroht wird.
- 3. Versenden Sie keinen Spam. Bei Spam handelt es sich um unerwünschte bzw. unverlangte Massen-E-Mails, Beiträge, Kontaktanfragen, SMS (Textnachrichten) oder Sofortnachrichten.
- 4. Unterlassen Sie es, unangemessene Inhalte oder anderes Material (das z. B. Nacktdarstellungen, Brutalität, Pornografie, anstößige Sprache, Gewaltdarstellungen oder kriminelle Handlungen zum Inhalt hat) zu veröffentlichen oder über die Dienste zu teilen.
- 5. Unterlassen Sie Handlungen, die betrügerisch, falsch oder irreführend sind (z. B. unter Vorspiegelung falscher Tatsachen Geld fordern, sich als jemand anderes ausgeben, die Dienste manipulieren, um den Spielstand zu erhöhen oder Rankings, Bewertungen oder Kommentare zu beeinflussen).
- 6. Unterlassen Sie es, wissentlich Beschränkungen des Zugriffs auf bzw. der Verfügbarkeit der Dienste zu umgehen.
- 7. Unterlassen Sie Handlungen, die Ihnen, dem Dienst oder anderen Schaden zufügen (z. B. das Übertragen von Viren, das Belästigen anderer, das Posten terroristischer Inhalte, Hassreden oder Aufrufe zur Gewalt gegen andere).
- 8. Verletzen Sie keine Rechte anderer (z. B. durch die nicht autorisierte Freigabe von urheberrechtlich geschützter Musik oder von anderem urheberrechtlich geschütztem Material, den Weiterverkauf oder sonstigen Vertrieb von persönlichen Daten oder Fotos).
- 9. Unterlassen Sie Handlungen, die die Privatsphäre von anderen verletzen.
- 10. Helfen Sie niemandem bei einem Verstoß gegen diese Regeln.

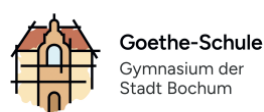

## **Änderungshistorie:**

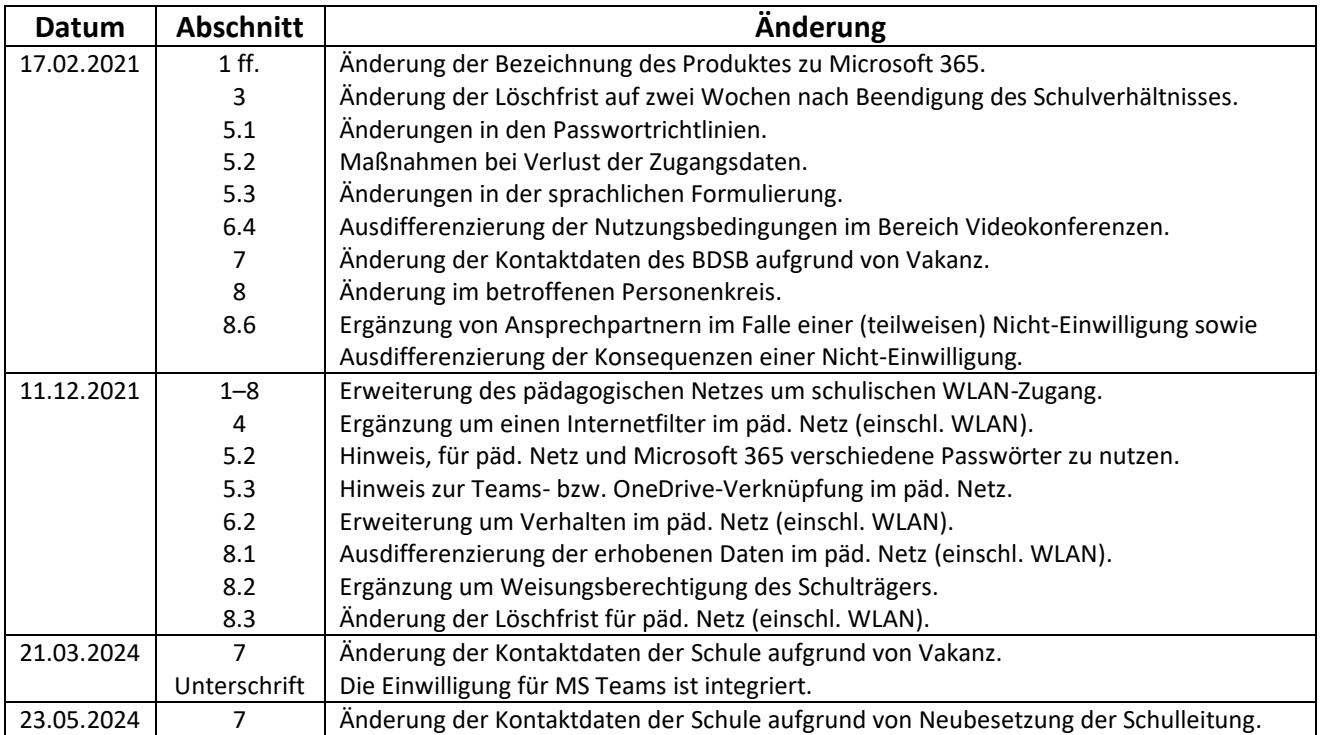

**Achtung** - diese Seiten verbleiben beim Benutzer, damit Sie jederzeit nachsehen können, wie die Nutzungsvereinbarungen lauten, in welche Verarbeitung von personenbezogenen Daten eingewilligt wurde und wie man als Betroffener seine Rechte gegenüber der Schule als verantwortliche Stelle geltend machen kann.

Bitte geben Sie nur die folgende Seite unterschrieben zurück an die Schule.

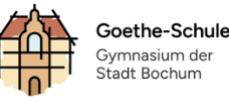

Sehr geehrte Kolleginnen und Kollegen!

- Die Nutzung unseres pädagogischen Netzes (einschl. WLAN), von Microsoft 365 inkl. Microsoft Teams ist nur nach Einwilligung in die Nutzungsvereinbarung möglich.
- Bei der Nutzung unseres pädagogischen Netzes (einschl. WLAN), von Microsoft 365 und von Microsoft Teams werden automatisch personenbezogene Daten verarbeitet. Dies geht nur, wenn hierfür eine Einwilligung vorliegt.

Hierzu möchten wir im Folgenden Ihre Einwilligungen einholen. Die Zugangsdaten zum pädagogischen Netz und zu Microsoft 365 werden nach Erteilen der Einwilligungen schriftlich mitgeteilt. Die Einwilligungen können jederzeit widerrufen werden.

Ulrike Strajhar, Schulleiterin

[Name, Vorname, Geburtsdatum, Amtsbezeichnung]

#### **Einwilligung in die Nutzungsvereinbarung des pädagogischen Netzes & Microsoft 365**

Hiermit willige ich in die **Nutzungsbedingungen** des **pädagogischen Netzes** und von **Microsoft 365** ein, wie zuvor beschrieben:

*Bitte ankreuzen!*

☐ **ja /** ☐ **nein** Nutzungsbedingungen des pädagogischen Netzes (einschl. WLAN)

☐ **ja /** ☐ **nein** Nutzungsbedingungen von Microsoft 365

[Ort, Datum]

[Unterschrift]

**Datenschutzrechtliche Einwilligungserklärung in die Verarbeitung von personenbezogenen Daten bei der Nutzung des pädagogischen Netzes und von Microsoft 365**

Hiermit willige ich in die **Verarbeitung** von **personenbezogenen Daten** der oben benannten Person bei Nutzung des **pädagogischen Netzes** und von **Microsoft 365** ein: *Bitte ankreuzen!*

☐ **ja /** ☐ **nein** Nutzer-, Nutzungs- und Protokolldaten bei Nutzung des pädagogischen Netzes (einschl. WLAN)

☐ **ja /** ☐ **nein** Nutzer-, Nutzungs- und Protokolldaten bei Nutzung von Microsoft 365

**Die Einwilligung ist freiwillig. Aus der Nichterteilung oder dem Widerruf der Einwilligung entstehen keine Nachteile. Es besteht kein Anspruch auf alternative Kollaborationsmedien oder elektronische Informationskanäle.**

[Ort, Datum]

[Unterschrift]